"Pascal's Identity" and "Pascal's Triangle"

Question: How many different four-tone chords can be selected from the twelve-tone scale?

"Simple" answer: This is a combination of four tones selected from twelve, so the answer is found using the combinations formula:

$$
C(12,4) = \frac{12 \times 11 \times 10 \times 9}{4 \times 3 \times 2 \times 1} = 495.
$$

Another answer: Let's count separately: (a) the chords which include G#, and (b) the chords which do not include G#. (Note that G# is arbitrary; any note selection would do here)

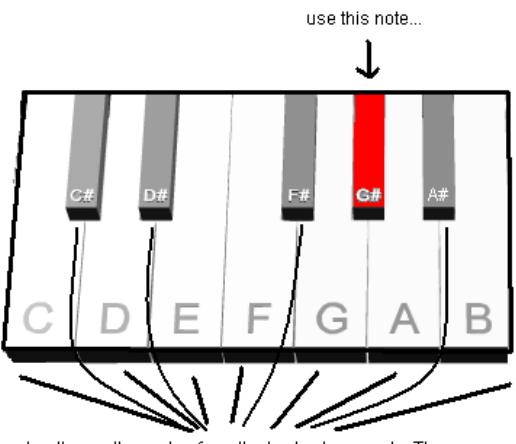

<sup>..</sup>plus three other notes from the twelve-tone scale. There are eleven other notes from which this selection must be made!

There are  $C(11,3) = \frac{11 \times 10 \times 9}{3 \times 3 \times 1}$  $\frac{1\times10\times9}{3\times2\times1}$  = 165 four-note chords which include the G#.

Thus, there are 165+330=495 four-note chords possible.

Clearly the first counting method is easier, but observe:

$$
C(12,4) = C(11,3) + C(11,4)
$$

We could do something similar with any chord selection – or, indeed, with the selection of almost any combination of k objects from n objects – the same reasoning works as long as k is positive and n is at least 2. So, the above example generalizes to the following rule:

$$
C(n,k) = C(n-1,k-1) + C(n-1,k)
$$

a) Including G#: b) Excluding G#:

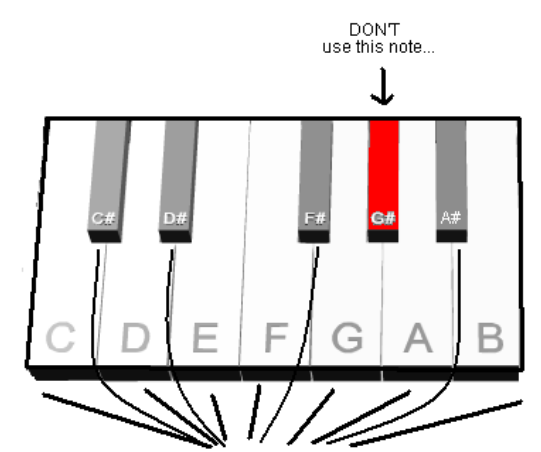

...instead, use FOUR other notes from the twelve-tone scale. There are (still) eleven other notes from which this selection must be made!

There are  $C(11,4) = \frac{11\times10\times9\times8}{4\times3\times3\times1}$  $\frac{1\times10\times9\times0}{4\times3\times2\times1}$  = 330 four-note chords which exclude the G#. This rule is known as "Pascal's Identity." It allows us to find the number of combinations from a set of size n based on the number of combinations from a set of size n-1. This recursive rule leads to a very handy array of numbers known as "Pascal's Triangle," in which each entry that isn't a 1 is the sum of the two entries above it on either side. (The construction of Pascal's Triangle will be discussed in more detail in class.)

## PASCAL'S TRIANGLE

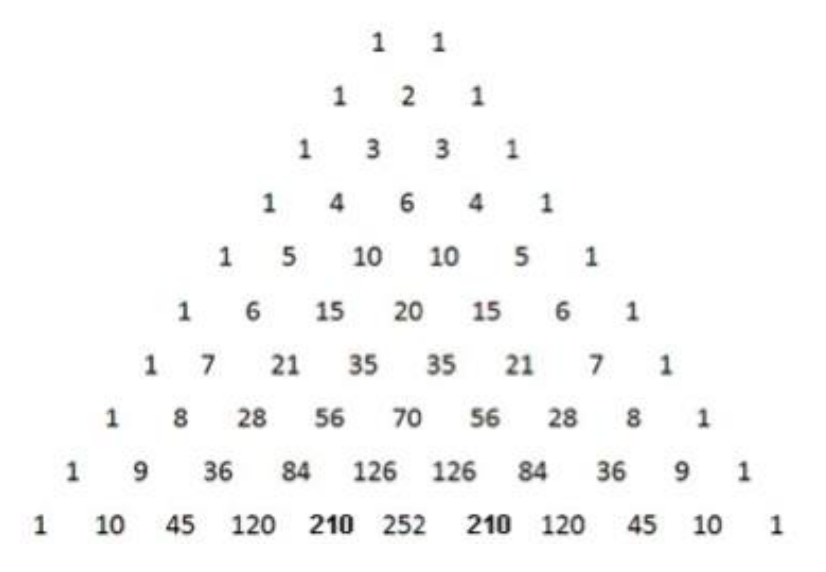

Theorem: The value of  $C(n, k)$  is the  $k^{th}$ entry in row  $n$ .

Note: This works only if you start counting from  $k = 0$  (so the "1" at the left end of each row is the "zeroth" entry in that row).

Example: To find the value of  $C(8,3)$  using Pascal's Triangle, first count down to the eighth row. (Note: for  $n > 0$ 1, the first entry other than 1 in the nth row will be  $n$ . So to quickly identify the eighth row, find the row that starts with 1, 8.) Then count across to the third entry in this list, keeping in mind that the 1 at the left end is the "zeroth" entry. So, counting across the eighth row, we find…

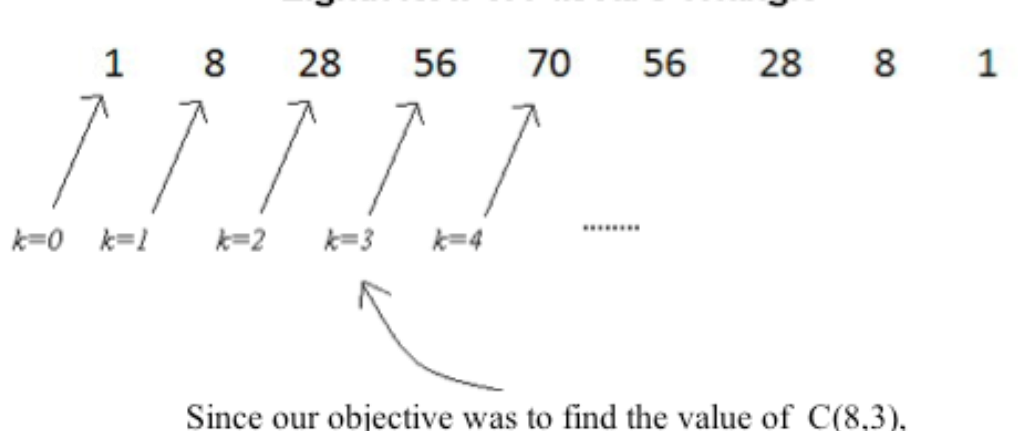

## **Eighth Row of Pascal's Triangle**

our answer is the third entry in the eighth row, which is 56